#### Object-Relational Databases

User-Defined Types Object ID's Nested Tables

### Merging Relational and Object Models

- ◆ Object-oriented models support interesting data types --- not just flat files.
	- Maps, multimedia, etc.
- The relational model supports veryhigh-level queries.
- ◆ Object-relational databases are an attempt to get the best of both.

#### Evolution of DBMS's

◆ Object-oriented DBMS's failed because they did not offer the efficiencies of well-entrenched relational DBMS's.

◆ Object-relational extensions to relational DBMS's capture much of the advantages of OO, yet retain the relation as the fundamental abstraction.

#### SQL-99 and Oracle Features

- ◆ SQL-99 includes many of the objectrelational features to be described.
- ◆ However, being so new, different DBMS's use different approaches.
	- We'll sometimes use features and syntax from Oracle.

#### User Defined Types

- A *user-defined type*, or UDT, is essentially a class definition, with a structure and methods.
- **Two uses:** 
	- 1. As a *rowtype*, that is, the type of a relation.
	- 2. As the type of an attribute of a relation.

#### UDT Definition

CREATE TYPE <typename> AS ( <list of attribute-type pairs>

- $\cdot$
- ◆ Oracle syntax:
	- 1. Add "OBJECT" as in CREATE … AS OBJECT.
	- 2. Follow with / to have the type stored.

#### Example: UDT Definition

#### CREATE TYPE BarType AS (

name CHAR(20),

addr CHAR(20)

);

CREATE TYPE BeerType AS (

name CHAR(20),

manf CHAR(20)

);

#### References

If  $\top$  is a type, then REF  $\top$  is the type of a reference to  $\bar{I}$ , that is, a pointer to an object of type T.

- ◆ Often called an "object ID" in OO systems.
- ◆ Unlike object ID's, a REF is visible, although it is usually gibberish.

#### Example: REF

#### CREATE TYPE MenuType AS (

- bar REF BarType,
- beer REF BeerType,
- price FLOAT

);

**MenuType objects look like:** 

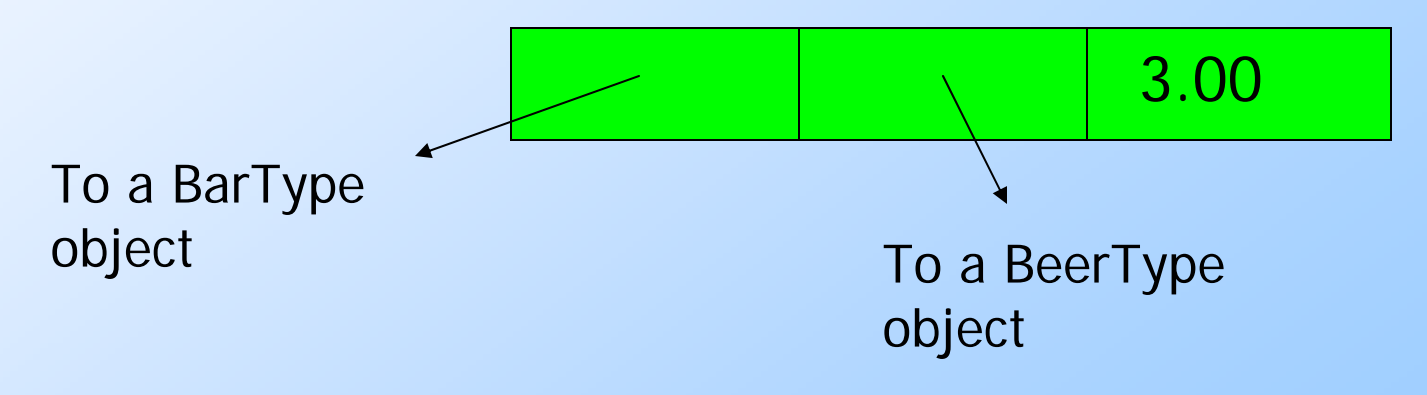

#### UDT's as Rowtypes

A table may be defined to have a schema that is a rowtype, rather than by listing its elements.

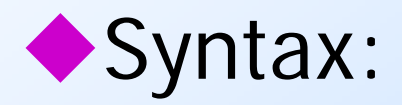

CREATE TABLE <table name> OF

<type name>;

# Example: Creating a Relation CREATE TABLE Bars OF BarType; CREATE TABLE Beers OF BeerType; CREATE TABLE Sells OF MenuType;

#### Values of Relations with a Rowtype

◆ Technically, a relation like Bars, declared to have a rowtype BarType, is not a set of pairs --- it is a unary relation, whose tuples are objects with two components: name and addr.

Each UDT has a *type constructor* of the same name that wraps objects of that type.

#### Example: Type Constructor

◆ The query SELECT \* FROM Bars; Produces "tuples" such as: BarType('Joe''s Bar', 'Maple St.')

#### Accessing Values From a Rowtype

In Oracle, the dot works as expected.

 But it is a good idea, in Oracle, to use an alias for every relation, when O-R features are used.

#### Example:

SELECT bb.name, bb.addr FROM Bars bb;

#### Accessing Values: SQL-99 Approach

◆ In SQL-99, each attribute of a UDT has generator (get the value) and mutator (change the value) methods of the same name as the attribute.

- The generator for A takes no argument, as A().
- The mutator for A takes a new value as argument, as A(v).

#### Example: SQL-99 Value Access

◆ The same query in SQL-99 is

SELECT bb.name(), bb.addr() FROM Bars bb;

#### Inserting Rowtype Values

- In Oracle, we use a standard INSERT statement.
	- But remember that a relation with a rowtype is really unary and needs that type constructor.

#### Example:

INSERT INTO Bars VALUES( BarType('Joe''s Bar', 'Maple St.') );

#### Inserting Values: SQL-99 Style

- 1. Create a variable X of the suitable type, using the constructor method for that type.
- 2. Use the mutator methods for the attributes to set the values of the fields of  $\mathcal X$
- 3. Insert X into the relation.

#### Example: SQL-99 Insert

The following must be part of a procedure, e.g., PSM, so we have a variable newBar. Mutator methods

 $SET$  newBar = BarType $()$ ;

newBar<sup>|</sup>

newBar.

change newBar's name and addr components.

INSERT INTO Bars VALUES(newBar);

#### UDT's as Column Types

A UDT can be the type of an attribute. **In either another UDT declaration, or in** a CREATE TABLE statement, use the name of the UDT as the type of the attribute.

#### Example: Column Type CREATE TYPE AddrType AS ( street CHAR(30), city CHAR(20), zip INT  $\cdot$ CREATE TABLE Drinkers ( name CHAR(30), ); Values of addr andfavBeer components are objects with 3 and 2 fields, respectively.

#### Oracle Problem With Field Access

◆ You can access a field F of an object that is the value of an attribute A by  $A.F$  .

However, you must use an alias, say rr, for the relation  $R$  with attribute  $A$ , as rr.A.F .

### Example: Field Access in Oracle

#### ◆ Wrong:

SELECT favBeer.name

FROM Drinkers;

◆ Wrong:

SELECT Drinkers.favBeer.nameFROM Drinkers;

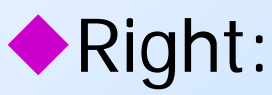

SELECT dd.favBeer.nameFROM Drinkers dd;

# Following REF's: SQL-99 Style

- $A \rightarrow B$  makes sense if
	- 1. A is of type REF T.
	- 2. B is an attribute (component) of objects of type *T*.
- ◆ Denotes the value of the *B* component of the object pointed to by A.

#### Example: Following REF's

**Remember: Sells is a relation with** rowtype MenuType(bar, beer, price), where bar and beer are REF's to objects of types BarType and BeerType. Find the beers served by Joe: SELECT-FROM Sells ssThen use thearrow to get the names of the bar and beer referenced

```
WHERE satisfies and H = 'Joe''s Bar';
```
First, use generator methods to access the bar and beer components

#### Following REF's: Oracle Style

REF-following is implicit in the dot. Just follow a REF by a dot and a field of the object referred to. Example: SELECT ss.beer.name FROM Sells ss WHERE ss.bar.name = 'Joe''s Bar';

### Oracle's DEREF Operator -- Motivation

If we want the set of beer objects for the beers sold by Joe, we might try: SELECT ss.beer FROM Sells ss WHERE ss.bar.name = 'Joe''s Bar'; Legal, but ss.beer is a REF, hence gibberish.

# Using DEREF

**To see the BeerType objects, use:** SELECT DEREF(ss.beer) FROM Sells ss WHERE ss.bar.name = 'Joe''s Bar';**• Produces values like:** BeerType('Bud', 'Anheuser-Busch')

#### Methods --- Oracle Syntax

Classes are more than structures; they may have methods.

We'll study the Oracle syntax.

### Method Definitions (Oracle)

- ◆ Declare methods in CREATE TYPE. ◆ Define methods in a CREATE TYPE BODY statement.
	- Use PL/SQL syntax for methods.
	- Variable SELF refers to the object to which the method is applied.

#### Example: Method Declaration

◆ Let's add method priceInYen to MenuType. CREATE TYPE MenuType AS OBJECT ( bar REF BarType, beer REF BeerType, price FLOAT, priceInYen(rate IN FLOAT) RETURN FLOAT, PRAGMA RESTRICT\_REFERENCES(priceInYen,  $\Big)$  ; / What Oracle callsmethods."Write no database state."That is, whatever priceInYen does it won't modify the database.

#### Method Definition – Oracle Style

◆ Form of create-body statement: CREATE TYPE BODY <type name> AS <method definitions = PL/SQL procedure definitions, using "MEMBER FUNCTION" in place of "PROCEDURE">END;

/

#### Example: Method Definition

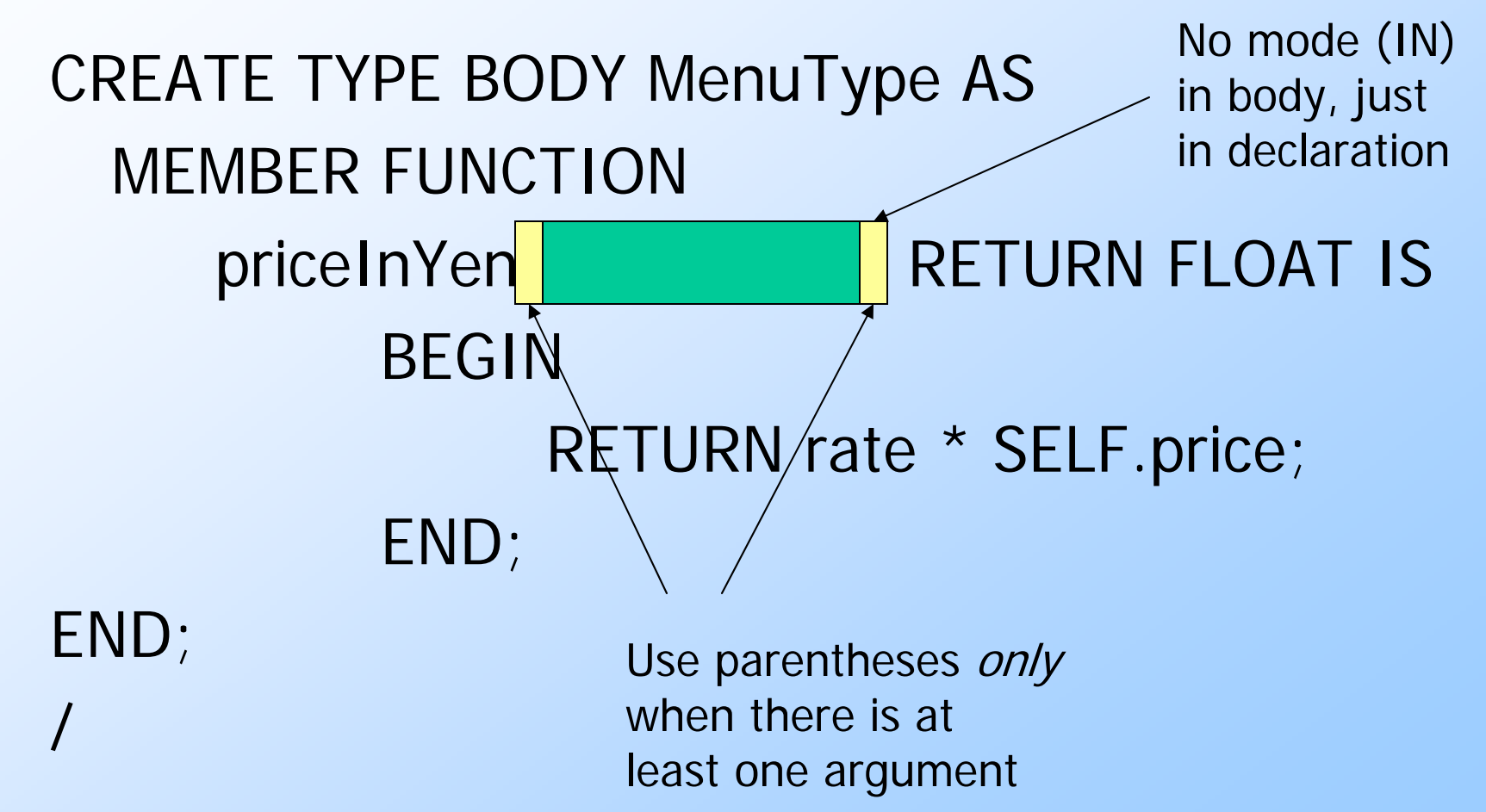

#### Method Use

◆ Follow a name for an object by a dot and the name of the method, with arguments if any. Example: SELECT ss.beer.name, ss.priceInYen(114.0) FROM Sells ss WHERE ss.bar.name = 'Joe''s Bar';

#### Order Methods: SQL-99

#### ◆ Each UDT 7 may define two methods called EQUAL and LESSTHAN.

- ◆ Each takes an argument of type T and is applied to another object of type  $\,$   $\!$   $\,$   $\!$
- Returns TRUE if and only if the target object is  $=$  (resp.  $<$ ) the argument object.

Allows objects of type T to be compared by  $=$ ,  $\lt$ ,  $\gt$  $=$ , etc. in WHERE clauses and for sorting (ORDER BY).

#### Order Methods: Oracle

- We may declare any one method for a UDT to be an *order method*.
- $\blacktriangleright$  The order method returns a value  $<$ 0,  $=0$ , or  $>0$ , as the value of object SELF  $is <, =,$  or  $>$  the argument object.

#### Example: Order Method Declaration

◆ Order BarType objects by name: CREATE TYPE BarType AS OBJECT ( name CHAR(20), addr CHAR(20), ORDER MEMBER FUNCTION before( bar2 IN BarType) RETURN INT, PRAGMA RESTRICT\_REFERENCES(before, WNDS, RNDS, RNDS, RNDS, RNDS, RNDS, RNDS, RNDS, RNDS, RNDS, RNDS, RNDS, RNDS, RNDS, RNDS, RNDS, RNDS, RNDS, RN

 $\big)$  ;

Read/write no database state/package state. A "package" is a collection of procedures and variables that can communicate values among them.

### Example: Order Method Definition

```
CREATE TYPE BODY BarType AS
  ORDER MEMBER FUNCTIONbefore(bar2 BarType) RETURN INT IS
  BEGINIF SELF.name < bar2.name THEN RETURN –1;
     ELSIF SELF.name = bar2.name THEN RETURN 0;
     ELSE RETURN 1;
     END IF;
  END;
END;
/
```
#### Oracle Nested Tables

Allows values of tuple components to be whole relations.

If  $T$  is a UDT, we can create a type  $S$ whose values are relations with rowtype  $T$ , by:

CREATE TYPE  $S$  AS TABLE OF  $\mathcal{T}$  ;

#### Example: Nested Table Type

```
CREATE TYPE BeerType AS OBJECT (
```
- name CHAR(20),
- kind CHAR(10),
- color CHAR(10)
- );

/

/

```
CREATE TYPE BeerTableType AS 
 TABLE OF BeerType;
```
#### Example --- Continued

◆ Use BeerTableType in a Manfs relation that stores the set of beers by each manufacturer in one tuple for that manufacturer.

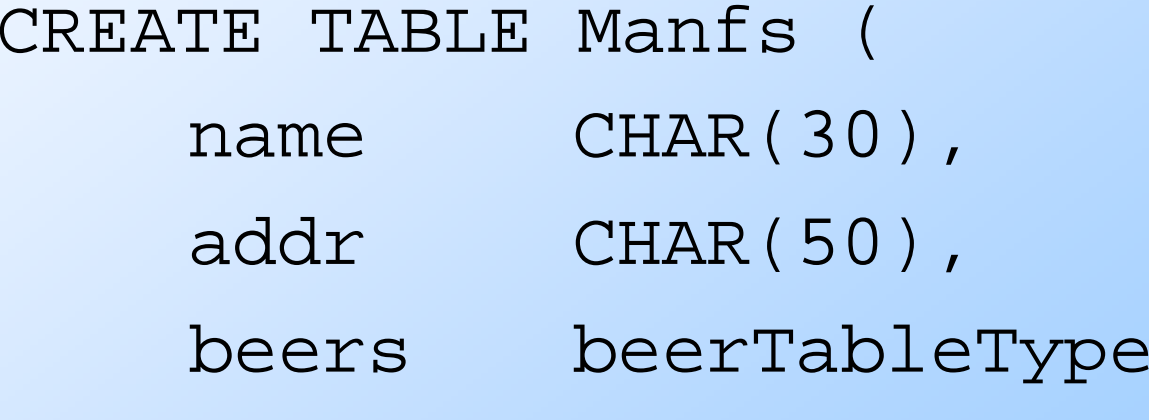

);

#### Storing Nested Relations

- ◆ Oracle doesn't really store each nested table as a separate relation --- it just makes it look that way.
- Rather, there is one relation  $R$  in which all the tuples of all the nested tables for one attribute A are stored.

◆ Declare in CREATE TABLE by: NESTED TABLE *A* STORE AS *R* 

### Example: Storing Nested Tables

#### CREATE TABLE Manfs (

 $\bigg\rangle$ 

name CHAR(30),

- addr CHAR(50),
- beers beerTableType

NESTED TABLE beers STORE AS BeerTable

Note where the semicolongoes and doesn't go.

# Querying a Nested Table

- ◆ We can print the value of a nested table like any other value.
- ◆ But these values have two type constructors:
	- 1. For the table.
	- 2. For the type of tuples in the table.

#### Example: Query a Nested Table

◆ Find the beers by Anheuser-Busch: SELECT beers FROM ManfsWHERE name = 'Anheuser-Busch'; **Produces one value like:** BeerTableType( BeerType('Bud', 'lager', 'yellow'), BeerType('Lite', 'malt', 'pale'),… )

### Querying Within a Nested Table

A nested table can be converted to an ordinary relation by applying THE(…). This relation can be used in FROM clauses like any other relation.

#### Example: Use of THE

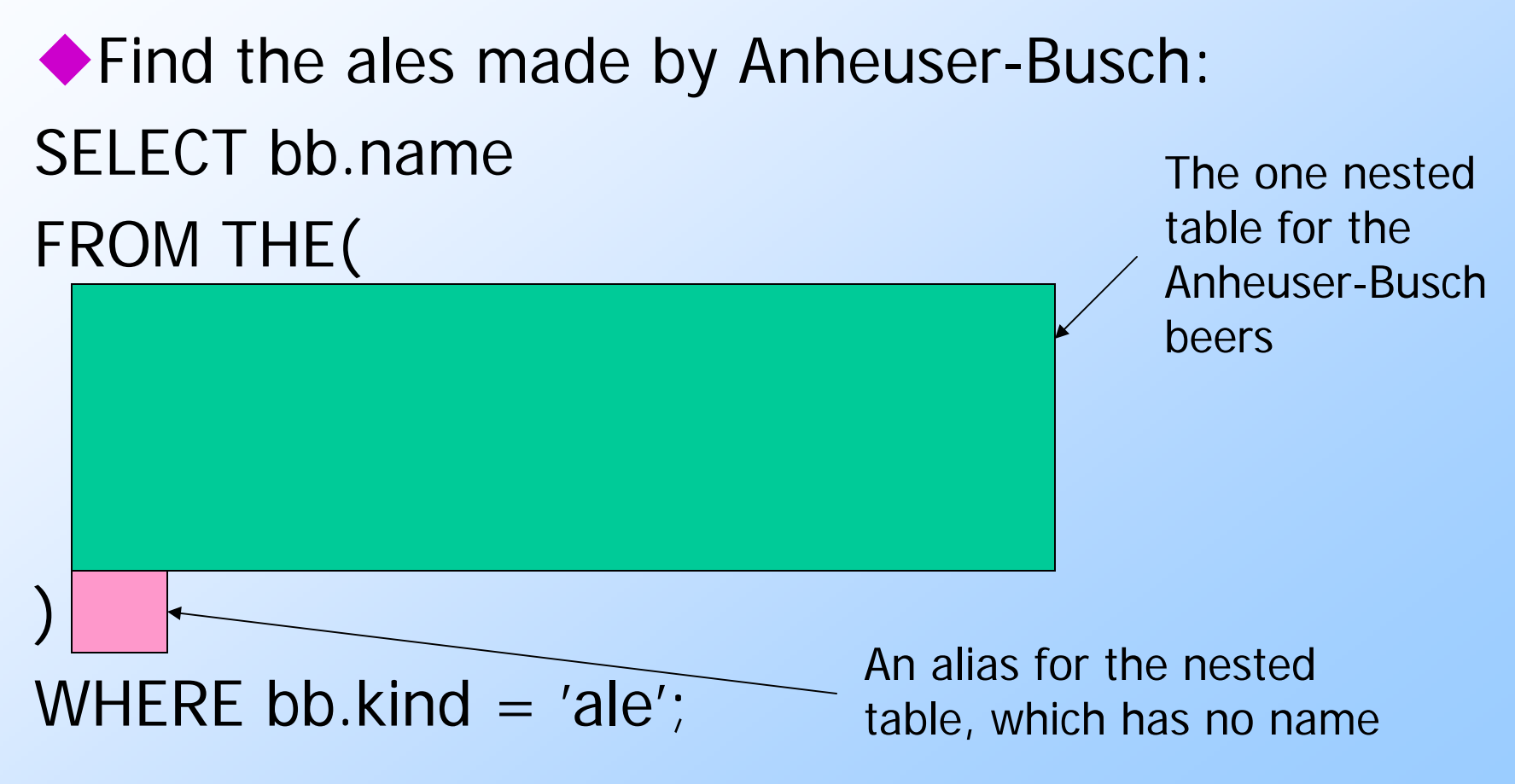

## Turning Relations Into Nested Tables

Any relation with the proper number and types of attributes can become the value of a nested table.

◆ Use CAST(MULTISET(...) AS <type>) on the relation to turn it into the value with the proper type for a nested table.

#### Example: CAST --- 1

◆ Suppose we have a relation Beers(beer, manf), where beer is a BeerType object and manf a string -- the manufacturer of the beer.

We want to insert into Manfs a new tuple, with Pete's Brewing Co. as the name and a set of beers that are whatever Beers has for Pete's.

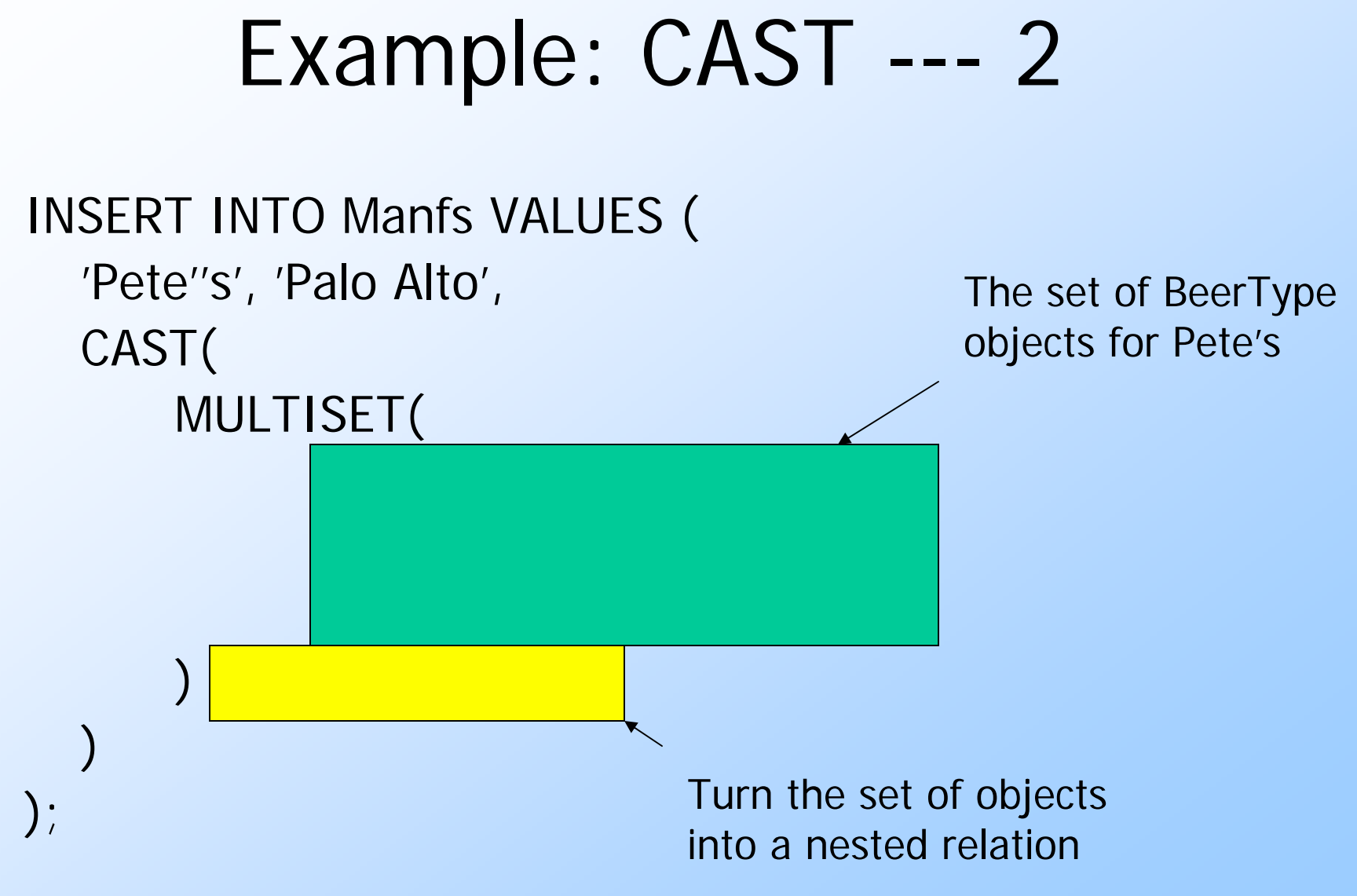